# DBMS ED APPLICAZIONI (CAPITOLO 6)

**1**

Progettazione di Applicazioni che interagiscono con i DB

- SQL incluso in codice applicativo
- Embedded SQL
- Cursori
- Dynamic SQL
- JDBC
- Stored procedures: triggers

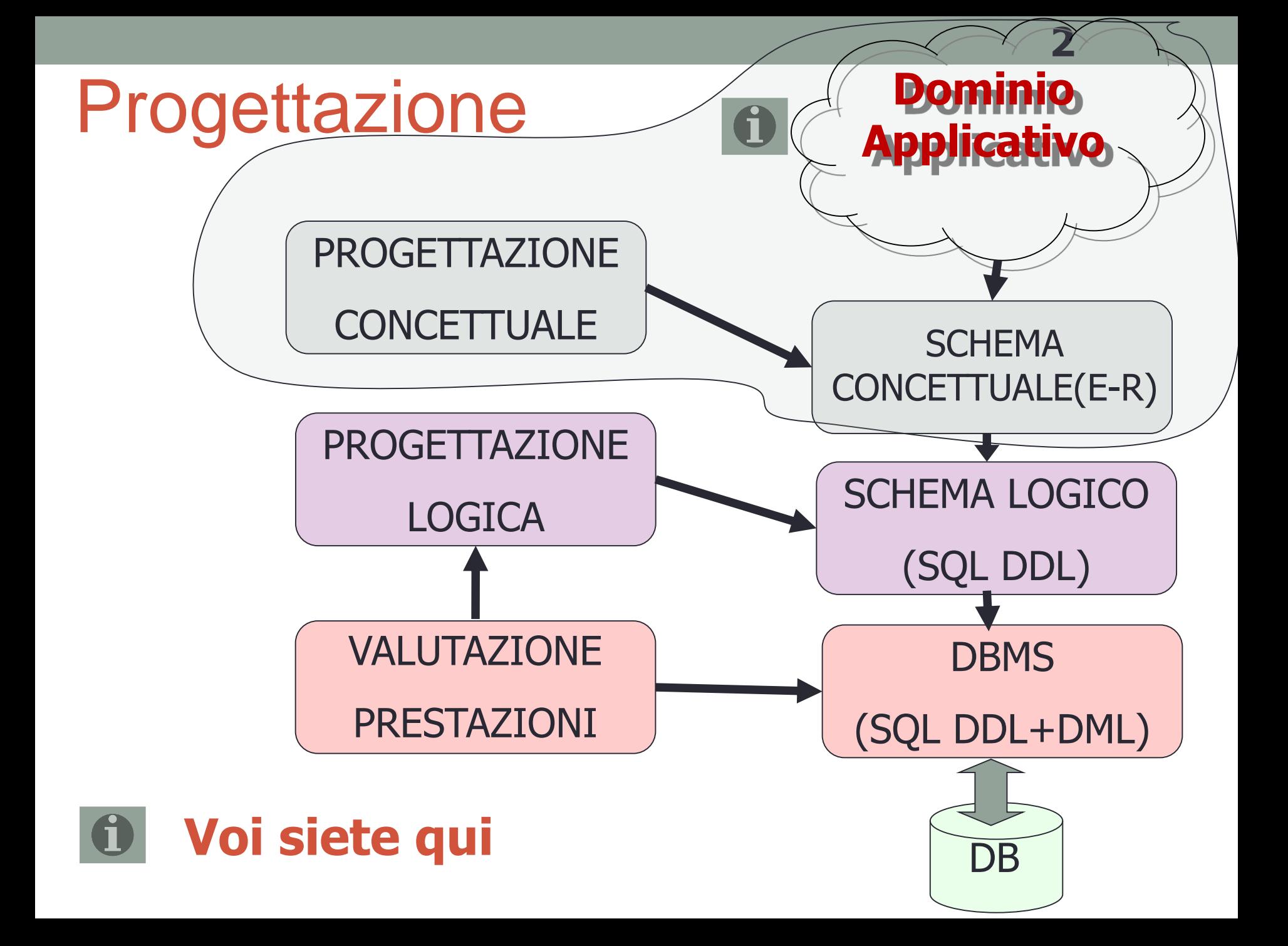

# SQL e codice applicativo

- APPROCCI:
	- **Embedded SQL** : permette di accedere al databse includendo comandi SQL nel codice di un programma in linguaggio host (ad esempio il C, Cobol, Java)
	- Utilizzare **API specifiche** per richiamare comandi SQL (es. JDBC)

## Visione Logica della interazione tra DB e Applicazioni

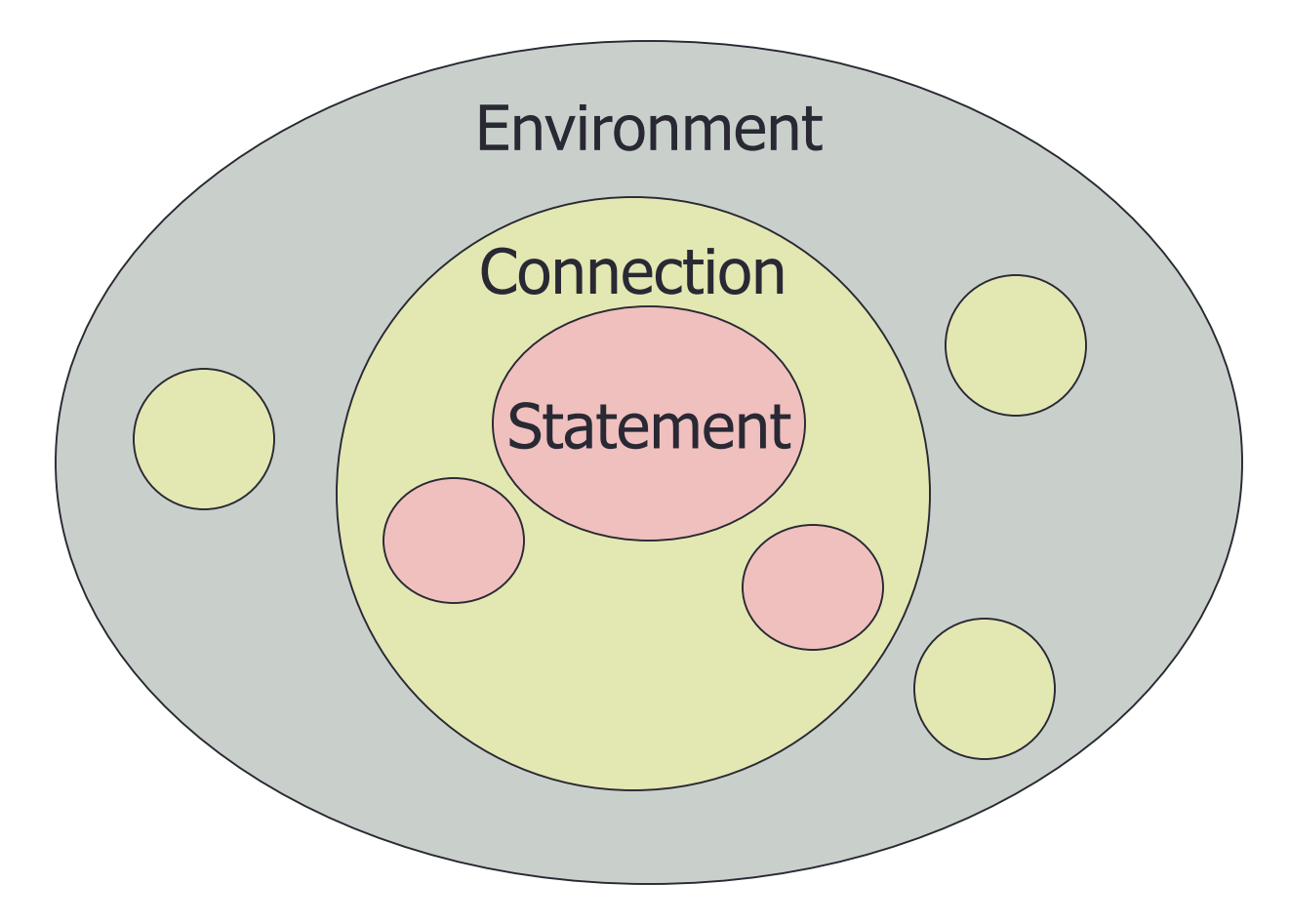

## Data Structures

- L'host language si connette al DB attraverso astrazioni (Strutture dati) dei tipi seguenti:
	- *1. Environments* : che descrivono la installazione del DBMS disponibile.
	- *2. Connections* : le azioni di login verso il database.
	- *3. Statements* : I comando SQL che passano atraverso una connessione.
	- *4. Descriptions* : I record che riguardano le tuple relative ad una query o i parametri di un comando.

## Embedded SQL

- Il programmatore semplicemente include comandi SQL all'interno di altri linguaggi di programmazione (es.: COBOL, C, ecc.) utilizzando appositi marcatori.
- 1. Si scrive normalmente il codice nel linguaggio ospite marcando opportunamente le linee dei comandi SQL
- 2. Si utilizza un preprocessore (proprietario) che converte le chiamate dell'embedded SQL in chiamate a librerie di database.
- 3. Il programma può essere compilato e sottoposto al linker.

## Embedded SQL - EXEC SQL -

**/\* Per connettersi a runtime con un database\*/**  EXEC SQL CONNECT TO <nome Database> AS <nome Database> **USER <user> WITH <PASSWORD.password>**

**7**

**/\* Per spostarsi su di un'altra connessione: \*/** EXEC SQL SET CONNECTION <nome Database> **/\* Per disconnettersi al termine si usa il comando DISCONNECT \*/**

**/\* Dichiarazione di variabili host \*/ EXEC SQL BEGIN (END) DECLARE SECTION**

**/\* Statements \*/**

**EXEC SQL Statement;**

## Embedded SQL-Variabili host

• Dichiarazione delle variabili di "interscambio" dati tra comandi SQL ed linguaggio host (ad esempio il linguaggio C)

**8**

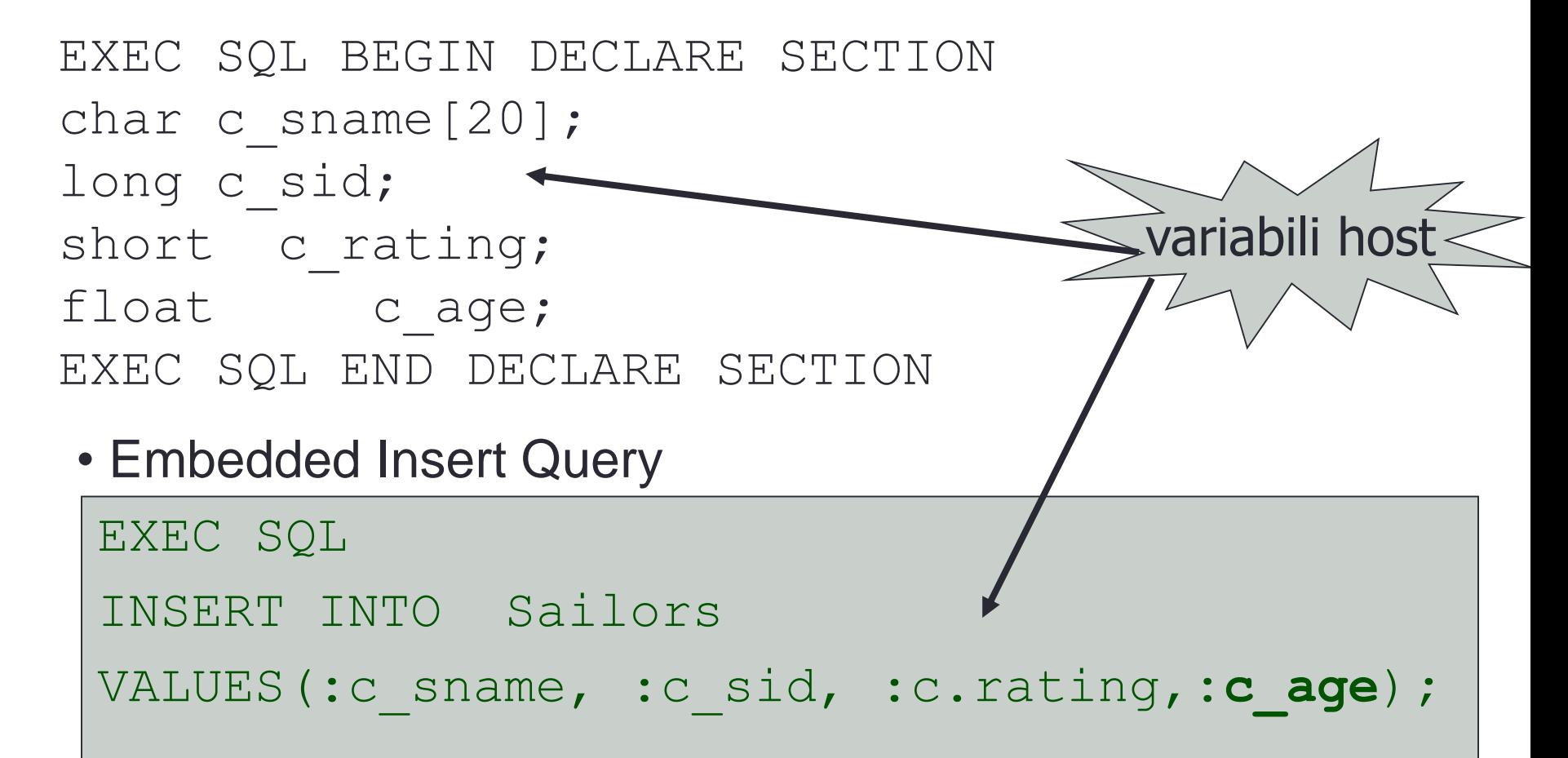

## Embedded SQL-Indipendance mismatch

• Casting per le **variabili SQL specifiche per la gestione degli errori** – 'mantenute' nella SQL Communications Area (SQLCA ) :

**9**

- SQLCODE  $\longrightarrow$  long
- codice (negativo) che identifica l'errore
- SQLSTATE  $\longrightarrow$  char[6]
- codici predefiniti per lo stato del comando
- **Impendance mismatch**  Le relazioni SQL sono **(multi-)set di record**. Questa struttura non e' presente nella maggior parte dei linguaggi host. Per gestirle e' necessario utilizzare un costrutto dell'SQL chiamato **cursore**.

# Embedded SQL - I cursori (1)

Costrutto del linguaggio SQL, che mi permette di rappresentare i (multi-) set e per il quale l'SQL standard offre metodi di gestione delle tuple in esso rappresentate

**10**

```
DECLARE nome_cursore [INSENSITIVE][SCROLL] 
  CURSOR [WITH HOLD]
FOR query
[ORDER BY lista_elementi_ord]
[FOR READ ONLY | FOR UPDATE]
```
Operazioni sui cursori:

- **OPEN**
- **⊕ FETCH**
- $\oplus$  CLOSE

## Embedded SQL - I cursori (2)

```
EXEC SQL DECLARE CursorePersona CURSOR FOR
  SELECT COGNOME, NOME, ANNI
               FROM ANAGRAFE
               WHERE COGNOME = "Rossi";
EXEC SQL OPEN CursorePersona; 
WHILE (SQLSTATE != '02000') {
EXEC SQL FETCH CursorePersona INTO :c_cognome,
  :c_nome, :c_anni;
  printf("%s Rossi ha %d anni\n", c nome, c anni);
}
EXEC SQL CLOSE Cursore Persona;
```
**11**

Dopo aver eseguito l'OPEN del cursore, utilizzando ripetutamente l'operatore di FETCH, possiamo leggere le tuple della relazione

## Embedded SQL - I cursori (3)

Se l'operazione di selezione produce una relazione composta da una sola tupla non ho bisogno di utilizzare i cursori!

```
EXEC SQL BEGIN DECLARE SECTION
char c_nome[20];
char c cognome[20];
long c codfisc;
float c anni;
EXEC SQL END DECLARE SECTION
EXEC SQL SELECT COGNOME, NOME, ANNI
        INTO : c nome, : c cognome, : c anni
        FROM ANAGRAFE
        WHERE CODFISCALE =:c_codfisc;
```
# Embedded SQL +/-

- Vantaggi:
	- utilizza pura sintassi SQL
- Svantaggi
	- Il precompilatore SQL può entrare in conflitto con gli eventuali altri precompilatori del linguaggio ospitante.
	- Se si accede a più database si può avere a che fare con più API e quindi più precompilatori che a loro volta potrebbero avere una sintassi molto simile;
	- Il passaggio di dati tra SQL e il linguaggio ospitante potrebbe troncare dei valori (errore nel casting dei valori).

# Query SQL Dinamiche

• Costruzione di query dinamicamente a run time. Utente 'prepara' la query a run-time e l'applicazione genera lo statement SQL appropriato per richiedere dati al DBMS

```
char c SQLstring [] =
{"DELETE FROM ANAGRAFE WHERE eta'<18"};
EXEC SQL PREPARE cancellaMin FROM :c_SQLstring;
EXEC SQL EXECUTE cancellaMin;
```
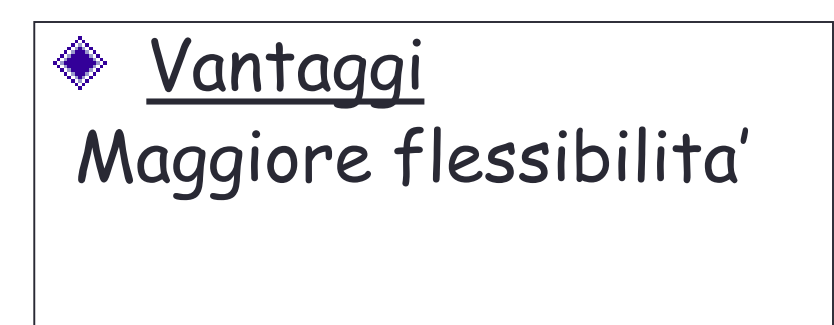

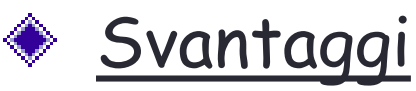

Overhead a run-time per la preparazione delle query

## ODBC e JDBC

- **Open DataBase Connectivity(ODBC)** introdotto dalla Microsoft per interoperare con diversi DBMS. E' attualmente il più diffuso standard per l'utilizzo di DBMS relazionali.
- **Java DataBase Connectivity(JDBC)** della SUN, fornisce API standard per interrogazione di DBMS
- Il Driver traduce le richieste formulate in JDBC o ODBC in chiamate allo specifico DBMS. Il driver viene caricato dinamicamente a runtime quando viene richiesto ad un *gestore dei driver*, il **Drive Manager**
	- Definizione di un livello standard di astrazione **API (Application Programming Interface)** per accedere alle *capabilities* di DBMS eterogenei.
	- **Portabilita' a livello di eseguibile**: permettono di definire un singolo eseguibile per accedere a diversi DBMS (senza dover ricompilare il programma)

# ODBC e JDBC

•

- Un'applicazione che vuole interrogare un data source tramite JDBC o ODBC deve:
	- selezionare il *data source* da interrogare
	- caricare dinamicamente il **driver** corrispondente (tramite il Drive Manager)
	- stabilire una **connessione** con il data source

NB: parliamo di *data source* e non di DBMS perché tramite JDBC e ODBC raggiungiamo un grado di astrazione che ci permette di ottenere i dati tramite query SQL indipendentemente dal tipo di DBMS (sorgente dati) sottostante.

# JDBC Caratteristiche

- **API** ( Application Programming Interface ) Java
- Uno **standard**
	- Può essere utilizzata da diverse componenti (es: Applet, Applicazioni, EJB, Servlet)
- E' (in generale) **indipendente dal DBMS** (caricato a *runtime*)

### • **FUNZIONALITA**':

- **Esecuzione di comandi SQL** (DML e DDL)
- **Manipolazione di result set** (insieme di tuple) con cursori
- **Gestione dei metadati** (ogg.DatabaseMetaData)
- **Gestione delle transazioni**
- Definizione di *stored procedure*

# Architettura JDBC

• **Applicazione**: Inizia e termina la connessione ad un data source

**18**

- **Driver Manager** :si occupa di caricare i driver JDBC e di passare le chiamate JDBC dell'applicazione al driver specifico
- **Driver** : Stabilisce la connessione con il data source
- **Data Source** : processa i comandi provenienti dal driver e restituisce i dati richiesti

# Classi di driver JDBC

http://industry.java.sun.com/products/jdbc/drivers

Vengono distinte quattro diverse tipologie di driver JDBC:

- **Classe1-Bridges**: traduce comandi SQL in API nonnative (es: JDBC-ODBC Bridge)
- **Classe2-Traduzione diretta ad API native** (no Java)
	- Traduce le query SQL in API native del data source (richiede installazione di sw su client)

### • **Classe3-Network Bridges**:

• spedisce comandi in rete ad un middleware server che dialoga con il data source (non richiede installazione di sw su client)

### • **Classe4-Traduzione diretta ad API native** (Java based):

• converte le chiamate JDBC direttamente nel protocollo di rete utilizzato dal DBMS. Richiede un driver java su ogni client

# Architettura JDBC

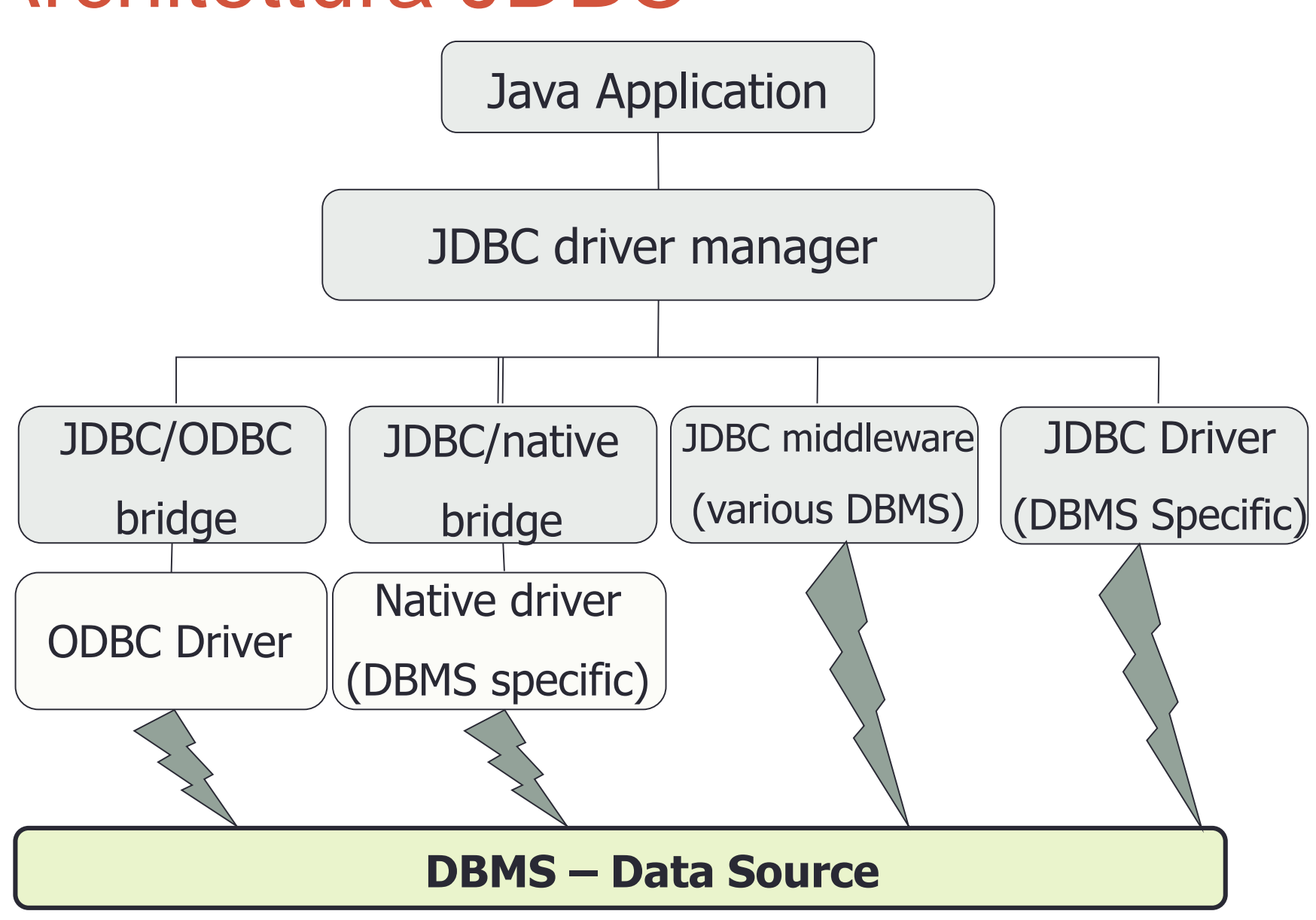

## Applicazione Java connDB (1) **import java.sql.\*;**

#### Caricare il driver JDBC:

- Class.forName("com.mysql.cj.jdbc.Driver");
- Class.forName("com.mysql.jdbc.Driver").newInstance();

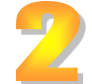

Definire l'URL della connessione al Data Base:

• url="jdbc:mysql://localhost/musicians";

**"jdbc:***connectionType://host:port/database***"**

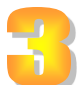

#### Stabilire la connessione:

**String user = "nomeutente"; pwD = "password";**

**Connection con = DriverManager.getConnection(url, user, pwD);**

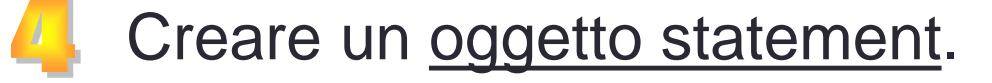

**Statement statement =con.createStatement();**

### Applicazione Java connDB (2)

Eseguire una query : (ad es. INSERT,SELECT,DELETE)

**String query = "SELECT col1, col2, col3 FROM table"; ResultSet results = statement.executeQuery(query);**

Analizzare/Calcolare i risultati:analisi del risultato contenuto nella classe ResultSet

```
while (results.next()) {
       String a = results.getString(1);
       Integer eta = results.getInt(2);
       System.out.print("NOME= " + a);
       System.out.print("ETA'= " + eta.toString());
       System.out.print("\n");}
```
Chiudere/Rilasciare la connessione e lo statement **con.close(); statement.close();**

# Java e SQL Data Type Matching

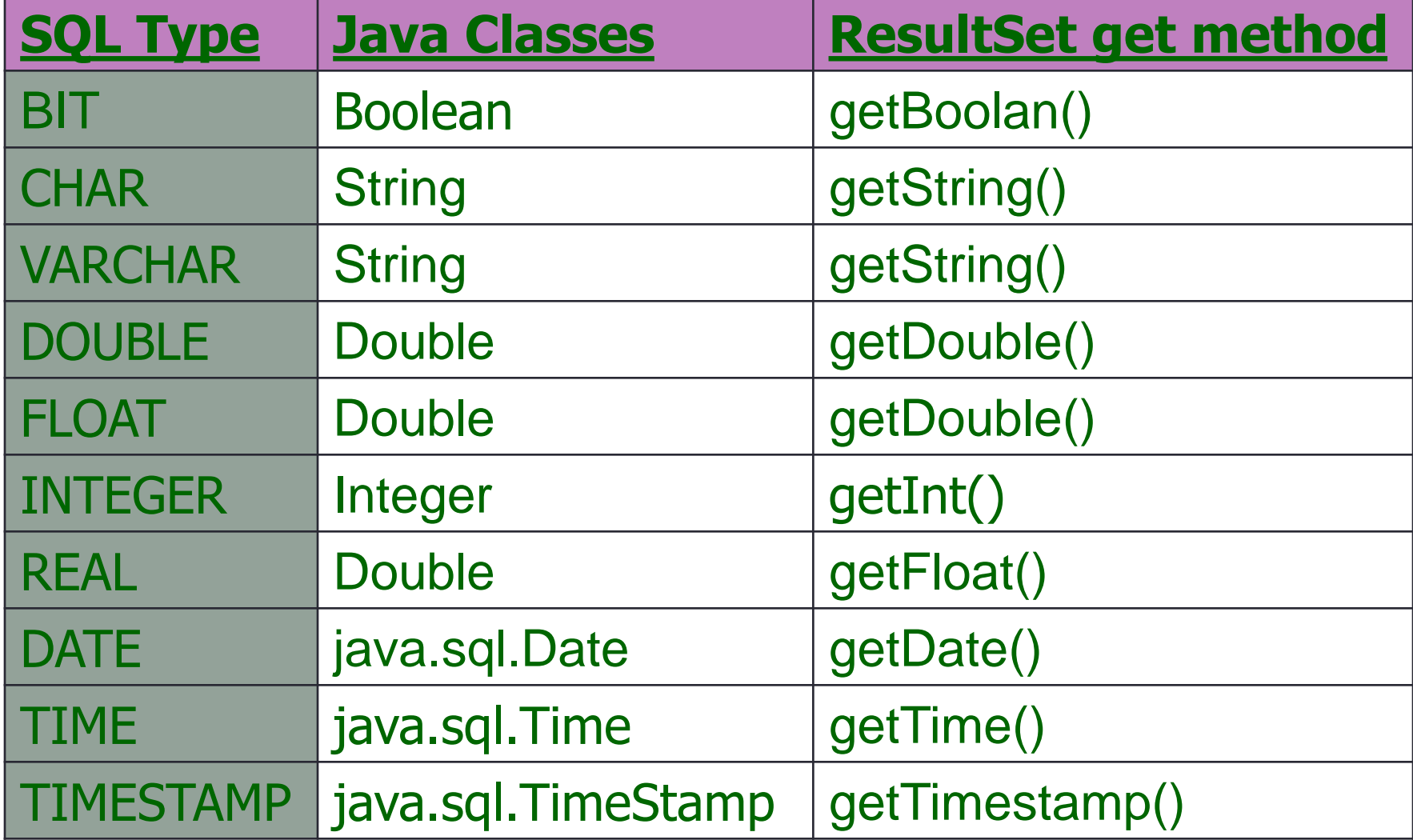

# Esempio: DB Negozi

• Vedi demo

# Alcune considerazioni

- ODBC non è appropriato per un uso diretto dal linguaggio Java perché utilizza interfacce scritte in linguaggio C
- Una traduzione da API C ODBC a API Java non è raccomandata
- Una API Java come JDBC è necessaria per permettere una soluzione Java "pura"
- ODBC è solitamente usato per applicazioni eterogenee
- JDBC è normalmente utilizzato da programmatori Java per connettersi a DB relazionali
- Attraverso un piccolo programma "bridge" è possibile usare l'interfaccia JDBC per accedere a DB accessibili via ODBC

# Stored Procedure(s)

- **Stored procedure**: programma residente ed eseguito (tramite un singolo statement SQL) tra i processi del database server
- Vantaggi:
	- Differenti utenti possono riutilizzare e condividere logica applicativa.
	- Software facile da mantenere perche' centralizzato.
- Svantaggi:
	- Legato al DBMS
	- Sovraccarico delle attivita' del database server.

### Stored Procedure: Esempi

CREATE PROCEDURE ShowNumR SELECT S.sid,S.nome,COUNT(\*) FROM Sailors S, Reserves R WHERE S.sid=R.sid GROUP BY S.sid

### **Le Stored Procedure possono avere parametri:**

IN, OUT, INOUT CREATE PROCEDURE AddRating ( IN sailor\_sid INTEGER, IN inc INTEGER) UPDATE Sailors SET rating=rating+inc WHERE sid=sailor\_sid

### Stored Procedure: Esempi

Le **Stored Procedure** possono essere scritte in java

CREATE PROCEDURE TOPSailors ( IN num INTEGER) LANGUAGE JAVA

**EXTERNAL NAME** "file:///c:storedProcs/rank.jar"

### Richiamare **Stored Procedure**

EXEC SQL BEGIN DECLARE SECTION int sid; int rating; EXEC SQL END DECLARE SECTION EXEC **CALL** AddRating(:sid,:rating);

## Stored Procedure: Esempi

Le **Stored Procedure** possono essere scritte in java

CREATE PROCEDURE TOPSailors ( IN num INTEGER) LANGUAGE JAVA

**EXTERNAL NAME** "file:///c:storedProcs/rank.jar"

### Richiamare **Stored Procedure in JDBC**

```
CalableStatement callst = 
           con.prepareCall("call TOPSailors(?)");
callst.setInt(1,5);
ResultSet rs= callst.executeUpdate();
while(rs.next()) …
```
# PL/SQL (Oracle Persistent Stored Modules)

Linguaggio Oracle per sviluppare stored procedure

Parte di dichiarazione della **Stored Procedure:**

CREATE PROCEDURE nomeproc (p1,p2,...,p3) dichiarazione delle variabili locali codice della procedura;

CREATE FUNCTION nomefun (p1,p2,...,p3) RETURNS sqlDataType dichiarazione delle variabili locali codice della funzione;

### Esternamente al blocco PL/SQL (BEGIN/END) ho una sezione di DICHIARAZIONE ed eventualmente di **EXCEPTION.**

**31**

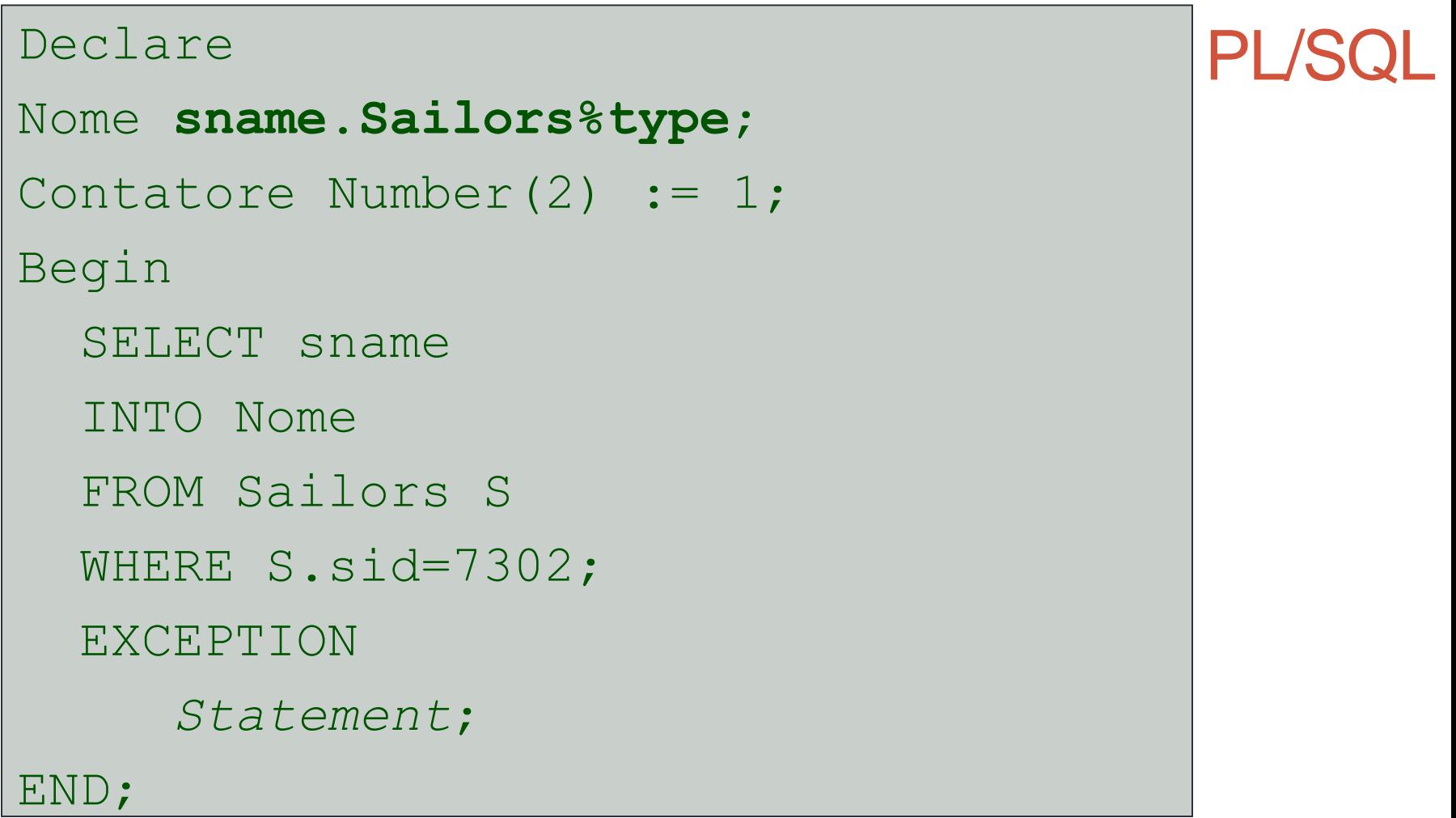

#### **DECLARE**

```
contatore number(4) := 7000;
CURSOR query_clienti IS
Select nominativo, codice From clienti;
BEGIN
For record IN query clienti
LOOP
IF record.codice < 8000 THEN
Contatore := contatore + 1;
DELETE Clienti WHERE CURRENT OF query clienti;
ELSE
UPDATE Clienti SET Codice = codice + 100
WHERE CURRENT OF query clienti;
END IF;
EXIT WHEN query clienti%ROWCOUNT > 1000;
END LOOP;
END;
```
## **Conclusioni**

- **Embedded SQL** permette di eseguire query statiche (parametriche) incluse in un linguaggio host
- ( Fregistrate ed ottimizzate ; Preca flessibilita')
- **Dinamic SQL** permette di eseguire query definite a run-time
- ( **alta flessibilita';** overhead)
- **Cursore** componente per la gestione tupla per tupla delle relazioni, elimina l'incompatibilita' tra la gestione SQL dei dati come (multi-) set e i linguaggi host
- **APIs** ad esempio il JDBC per la definizione di un livello intermedio di astrazione tra applicazione e DBMS.
- **Stored Procedures** eseguono logica applicativa internamente al DBMS
- **SQL/PSM Standard** per lo sviluppo di *stored procedure*  (es: PL/SQL)